# **5229 Soutien informatique**

# **Fiches descriptives**

Autoévaluation

Reconnaissance des acquis et des compétences

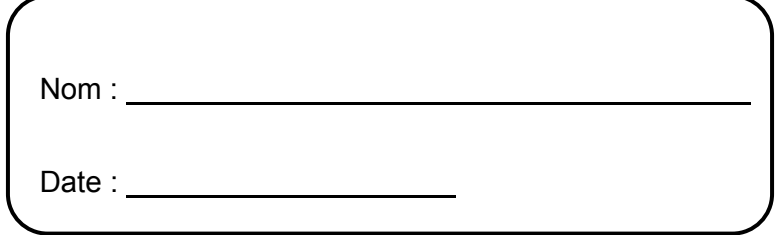

Les champs marqués d'un astérisque (\*) sont obligatoires.

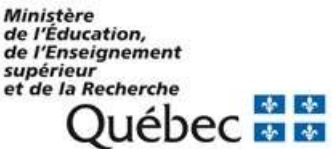

FP2015-05

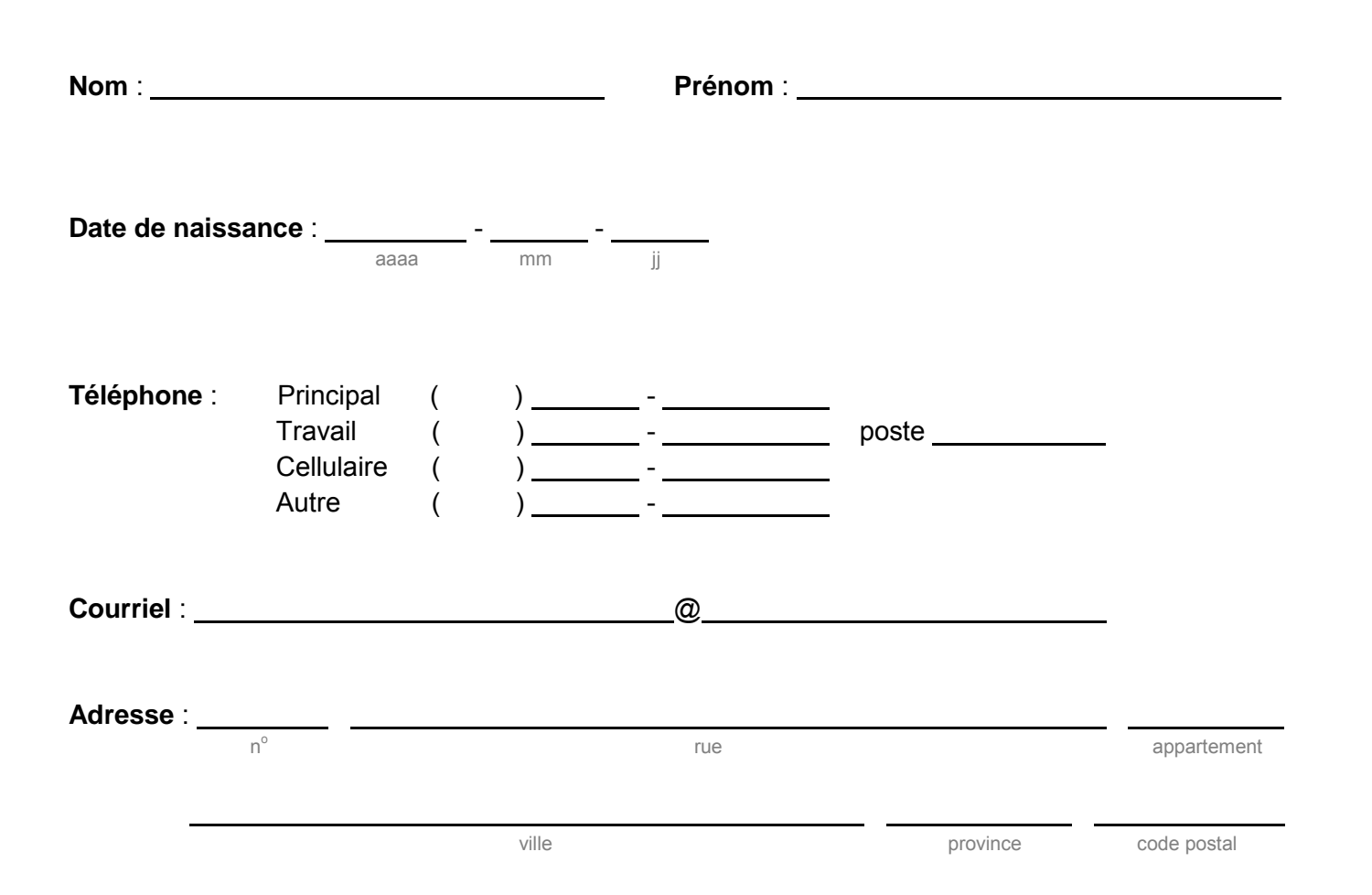

Les champs marqués d'un astérisque (\*) sont obligatoires.

## **TABLE DES MATIÈRES**

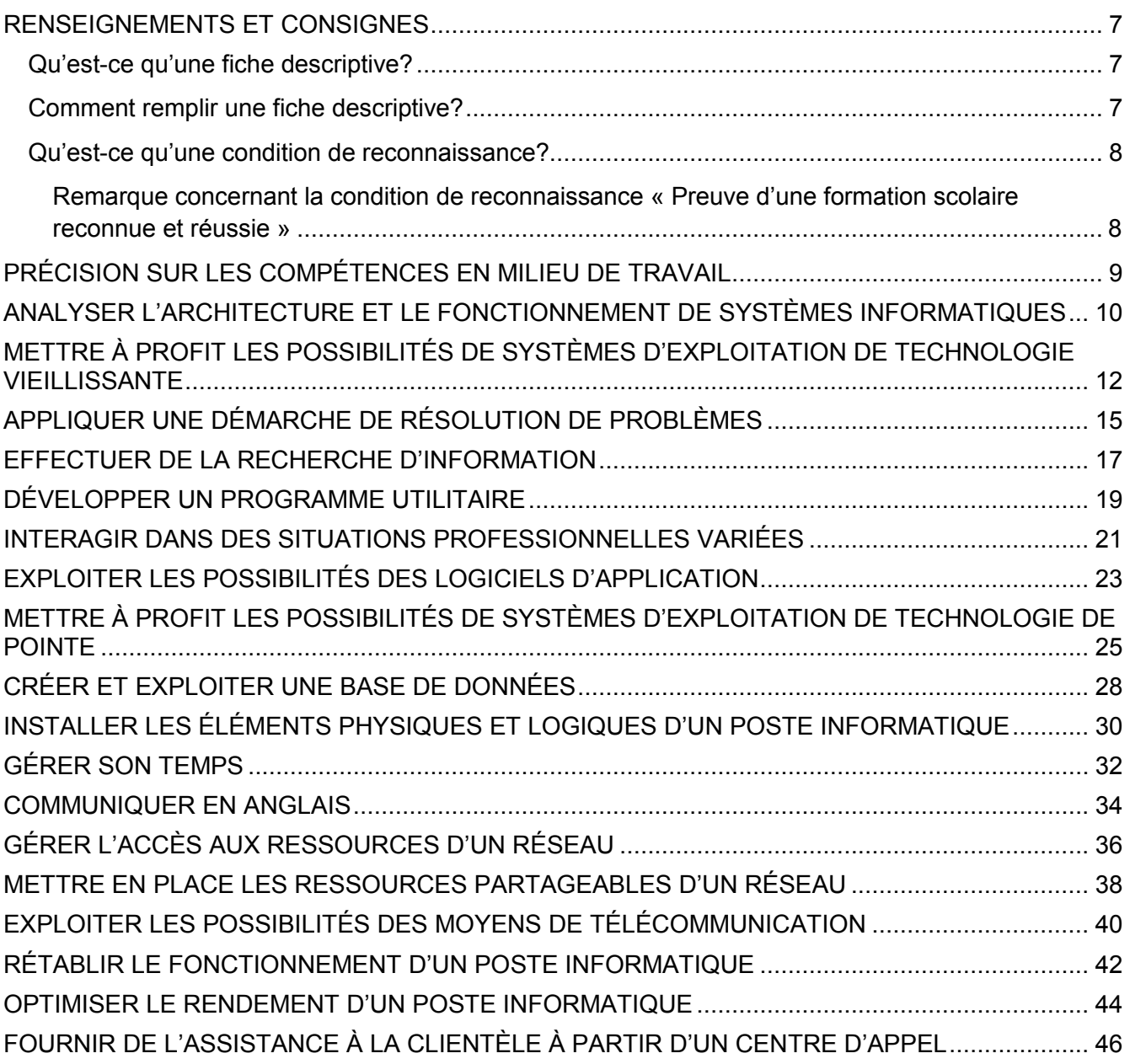

### **RENSEIGNEMENTS ET CONSIGNES**

#### <span id="page-6-1"></span><span id="page-6-0"></span>**Qu'est-ce qu'une fiche descriptive?**

La fiche descriptive est un outil d'autoévaluation qui vous permet de faire l'inventaire de vos acquis au regard des compétences d'un programme d'études donné et d'entreprendre une démarche de reconnaissance.

Ainsi, en parcourant les diverses fiches descriptives de ce programme d'études, vous aurez la possibilité de choisir les compétences que vous voulez vous faire reconnaître.

La fiche descriptive vous permet :

- de vous autoévaluer en fonction de la description de la compétence;
- d'avoir de l'information sur les aspects qui seront évalués;
- de vous situer par rapport aux exigences de la compétence et de vous préparer à l'évaluation;
- de reconnaître les éléments manquants jugés essentiels pour que soit reconnue la compétence;
- de vous préparer à l'entrevue de validation.

De plus, elle permet à la personne responsable du service de la reconnaissance des acquis et aux personnes responsables de l'évaluation de préparer l'entrevue de validation prévue dans la démarche de reconnaissance.

#### <span id="page-6-2"></span>**Comment remplir une fiche descriptive?**

- 1. Lisez attentivement l'information sur la compétence.
- 2. Cochez la case qui correspond le mieux à votre réponse pour chaque phrase de la description de la compétence :

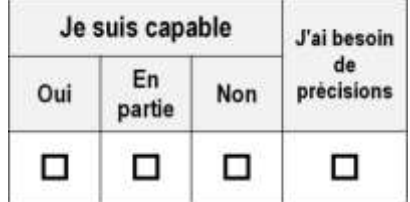

- $\Box$  Oui  $\Box$  : Si vous êtes capable d'accomplir ce qui est décrit.
- $\Box$  En partie  $\Box$ : Si vous êtes capable d'accomplir une partie de ce qui est décrit.
- $\Box$  Non  $\Box$  : Si vous n'êtes pas capable d'accomplir ce qui est décrit.
- $\triangledown$  J'ai besoin de précisions : Si vous hésitez à répondre parce que :
	- $-$  la phrase vous semble ambiguë;
	- $\sim$  des termes vous sont inconnus ou peu familiers;
	- vous avez besoin d'information supplémentaire.

Si vous cochez « J'ai besoin de précisions », vous pourrez en discuter pendant l'entrevue de validation.

3. Utilisez l'espace « Commentaires » au bas de la fiche descriptive pour noter les précisions que vous désirez ou pour donner des renseignements supplémentaires.

#### <span id="page-7-0"></span>**Qu'est-ce qu'une condition de reconnaissance?**

Des conditions de reconnaissance (CR) sont décrites à la suite de la fiche descriptive pour chaque compétence présentée.

Une condition de reconnaissance correspond à un moyen (ou une façon de procéder) qui vous est proposé pour faire la preuve de vos acquis au regard d'une compétence donnée. Si vous pouvez satisfaire à l'une ou l'autre des conditions qui vous sont proposées, vous pourrez obtenir une reconnaissance pour cette compétence.

Il existe plusieurs **conditions de reconnaissance** des acquis et des compétences. En voici quelquesunes :

- preuve d'une formation scolaire reconnue et réussie;
- certification délivrée par un ministère ou un organisme reconnu;
- document délivré par un employeur;
- production personnelle;
- $-$  entretien:
- tâche en présence d'une évaluatrice ou d'un évaluateur (en milieu de travail, en établissement de formation ou enregistrée sur vidéo).

应

#### **Remarque concernant la condition de reconnaissance « Preuve d'une formation scolaire reconnue et réussie »**

Cette première condition de reconnaissance est commune à toutes les compétences. Vous pouvez la choisir si vous pouvez présenter un document officiel établi à votre nom et qui comprend les éléments suivants :

- le nom de l'organisme ou de l'établissement d'enseignement;
- le titre de la formation et la date:
- **-** le nombre d'heures de la formation;
- une preuve de réussite de la formation;
- la signature d'une personne autorisée.

Si le document présenté ne permet pas d'établir la correspondance entre la formation réussie et la compétence, vous devrez présenter la description du contenu de la formation suivie.

Si, après étude, le document présenté ne permet pas de reconnaître la compétence, nous discuterons avec vous de la pertinence de vous proposer une autre condition de reconnaissance.

Le choix de la condition de reconnaissance se fera au moment de l'entrevue de validation ou ultérieurement en collaboration avec les spécialistes de contenu et la personne conseillère en reconnaissance des acquis et des compétences (RAC).

### **PRÉCISION SUR LES COMPÉTENCES EN MILIEU DE TRAVAIL**

<span id="page-8-0"></span>Le programme d'études contient deux compétences de stage, *Assurer le bon fonctionnement des postes informatiques en milieu de travail* (462218) et *Assurer le service à la clientèle en milieu de travail* (462228). Puisque ces compétences comportent deux objectifs différents, vous devrez présenter une pièce justificative attestant l'exercice du métier en soutien technique et en service à la clientèle. À défaut de présenter une pièce justificative pour ces compétences, vous devrez effectuer un stage en milieu de travail d'au moins 120 heures pour chacune des compétences manquantes.

#### <span id="page-9-0"></span>**ANALYSER L'ARCHITECTURE ET LE FONCTIONNEMENT DE SYSTÈMES INFORMATIQUES**

### **FICHE DESCRIPTIVE**

### **AUTOÉVALUATION**

**Information sur la compétence** Distinguer les pièces, les programmes et les logiciels.

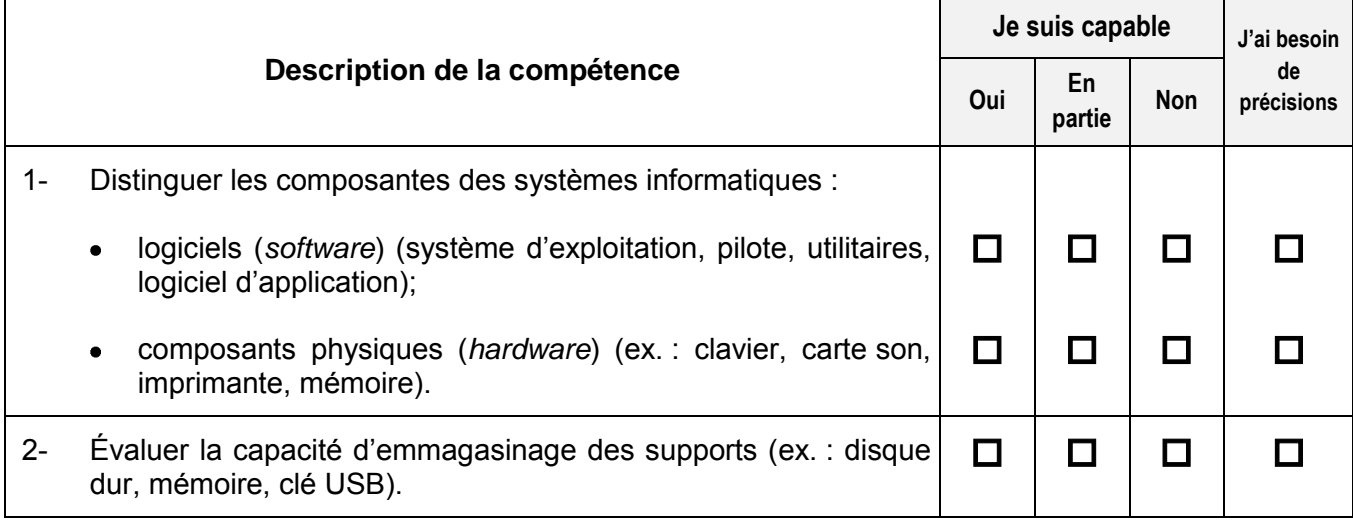

#### **Commentaires :**

Une limite de 90 caractères est appliquée à chaque ligne.

#### **ANALYSER L'ARCHITECTURE ET LE FONCTIONNEMENT DE SYSTÈMES INFORMATIQUES**

### **CONDITIONS DE RECONNAISSANCE**

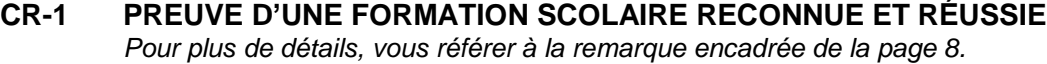

### **CR-2 ENTRETIEN**

Si vous avez choisi cette condition de reconnaissance, veuillez cocher la case de l'une des deux options suivantes pour nous indiquer votre préférence du lieu de réalisation de la tâche demandée :

Milieu de travail | Établissement de formation

La compétence *Analyser l'architecture et le fonctionnement de systèmes informatiques* peut-être reconnue à la suite d'une tâche qui consiste à :

- distinguer les composantes des systèmes informatiques;  $\bullet$
- évaluer la capacité d'emmagasinage des supports. $\bullet$

*Choix*

L

**462025**

#### **462038**

### **FICHE DESCRIPTIVE**

#### **AUTOÉVALUATION**

<span id="page-11-0"></span>**Information sur la compétence** Installer et désinstaller des systèmes d'exploitation de technologie vieillissante. Effectuer des opérations de base et protéger les données.

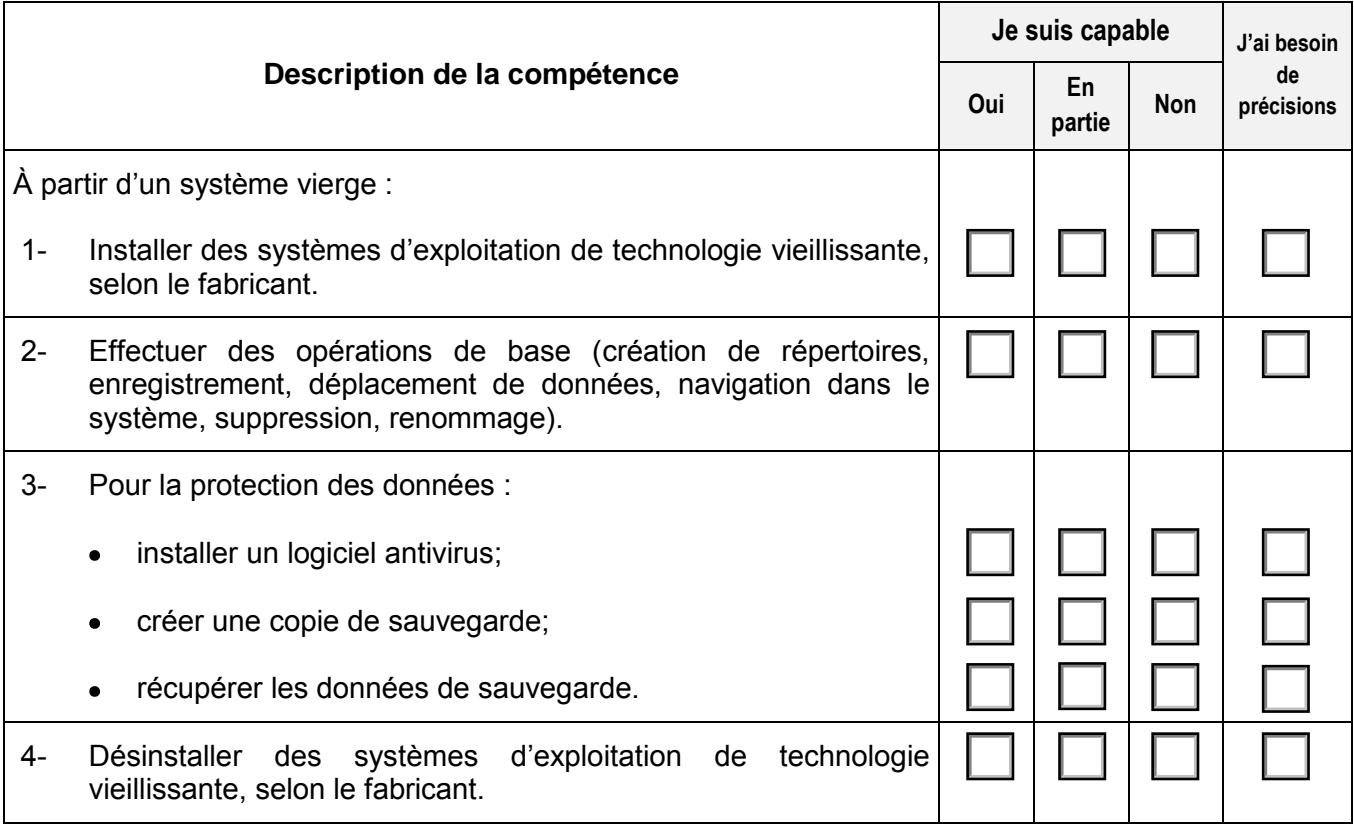

#### **Commentaires :**

Une limite de 90 caractères est appliquée à chaque ligne.

#### **METTRE À PROFIT LES POSSIBILITÉS DE SYSTÈMES D'EXPLOITATION DE TECHNOLOGIE VIEILLISSANTE**

### **CONDITIONS DE RECONNAISSANCE**

#### **CR-1 PREUVE D'UNE FORMATION SCOLAIRE RECONNUE ET RÉUSSIE** *Pour plus de détails, vous référer à la remarque encadrée de la page 8.*

#### **CR-2 CERTIFICATION DÉLIVRÉE PAR UN MINISTÈRE OU UN ORGANISME RECONNU - ENTRETIEN**

La compétence *Mettre à profit les possibilités de systèmes d'exploitation de technologie vieillissante* peut être reconnue sur présentation de l'un des certificats suivants :

- Microsoft Certified Solutions Associate (MCSA);
- Computing Technology Industry Association (CompTIA A+);
- Technicien Macintosh certifié Apple (Apple Certified Macintosh Technician [ACMT]);
- Certification de l'Institut professionnel Linux (Linux Professional Institute  $\bullet$ Certification [LPIC-1]);
- Administrateur système certifié Red Hat (Red Hat Certified System Administrator [RHCSA]);

 $FD-CR\_2015-05$  . The set of the set of the set of the set of the set of the set of the set of the set of the set of the set of the set of the set of the set of the set of the set of the set of the set of the set of the set

et

d'un entretien qui consiste à vérifier l'application des tâches suivantes :

- installer des systèmes d'exploitation;  $\bullet$
- effectuer des opérations de base;
- protéger des données;
- désinstaller des systèmes d'exploitation. $\bullet$

**462038**

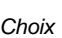

 $\overline{\phantom{a}}$ 

### **METTRE À PROFIT LES POSSIBILITÉS DE SYSTÈMES D'EXPLOITATION DE TECHNOLOGIE VIEILLISSANTE**

### **CONDITIONS DE RECONNAISSANCE**

### **CR-3 TÂCHE EN PRÉSENCE D'UNE ÉVALUATRICE OU D'UN ÉVALUATEUR**

Si vous avez choisi cette condition de reconnaissance, veuillez cocher la case de l'une des deux options suivantes pour nous indiquer votre préférence du lieu de réalisation de la tâche demandée :

Milieu de travail | Établissement de formation

La compétence *Mettre à profit les possibilités de systèmes d'exploitation de technologie vieillissante* peut être reconnue à la suite d'une tâche qui consiste à :

- installer des systèmes d'exploitation;  $\bullet$
- effectuer des opérations de base;  $\bullet$
- protéger des données;
- désinstaller des systèmes d'exploitation. $\bullet$

**462038**

*Choix*

### <span id="page-14-0"></span>**APPLIQUER UNE DÉMARCHE DE RÉSOLUTION DE PROBLÈMES 462043**

### **FICHE DESCRIPTIVE**

#### **AUTOÉVALUATION**

**Information sur la compétence** Appliquer une solution à un problème informatique simple.

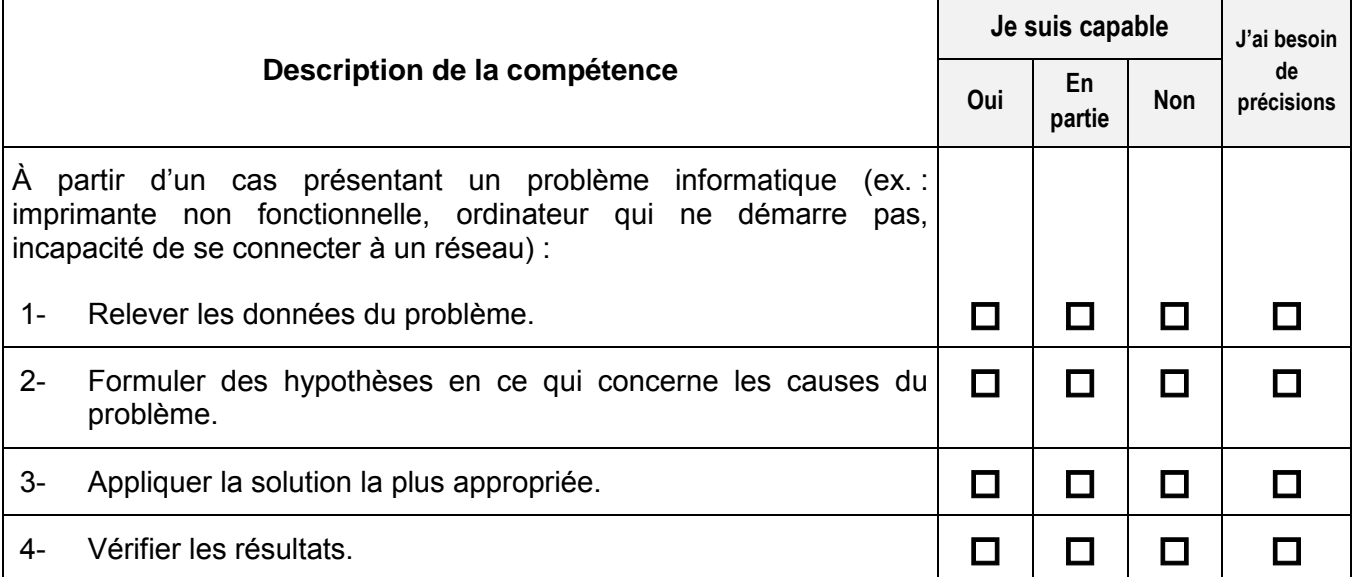

#### **Commentaires :**

Une limite de 90 caractères est appliquée à chaque ligne.

### **APPLIQUER UNE DÉMARCHE DE RÉSOLUTION DE PROBLÈMES 462043**

### **CONDITIONS DE RECONNAISSANCE**

## **CR-1 PREUVE D'UNE FORMATION SCOLAIRE RECONNUE ET RÉUSSIE**

*Pour plus de détails, vous référer à la remarque encadrée de la page 8.*

### **CR-2 ENTRETIEN**

Si vous avez choisi cette condition de reconnaissance, veuillez cocher la case de l'une des deux options suivantes pour nous indiquer votre préférence du lieu de réalisation de la tâche demandée :

Milieu de travail | Établissement de formation

La compétence *Appliquer une démarche de résolution de problèmes* peut être reconnue à la suite d'un entretien qui consiste à vérifier l'application des tâches suivantes de :

- relever les données du problème;  $\bullet$
- formuler des hypothèses en ce qui concerne les causes du problème;
- appliquer la solution la plus appropriée;
- vérifier les résultats.

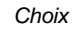

#### <span id="page-16-0"></span>**EFFECTUER DE LA RECHERCHE D'INFORMATION 462052**

## **FICHE DESCRIPTIVE AUTOÉVALUATION**

**Information sur la compétence** Utiliser des outils de recherche sur Internet et dans la section d'aide d'un logiciel.

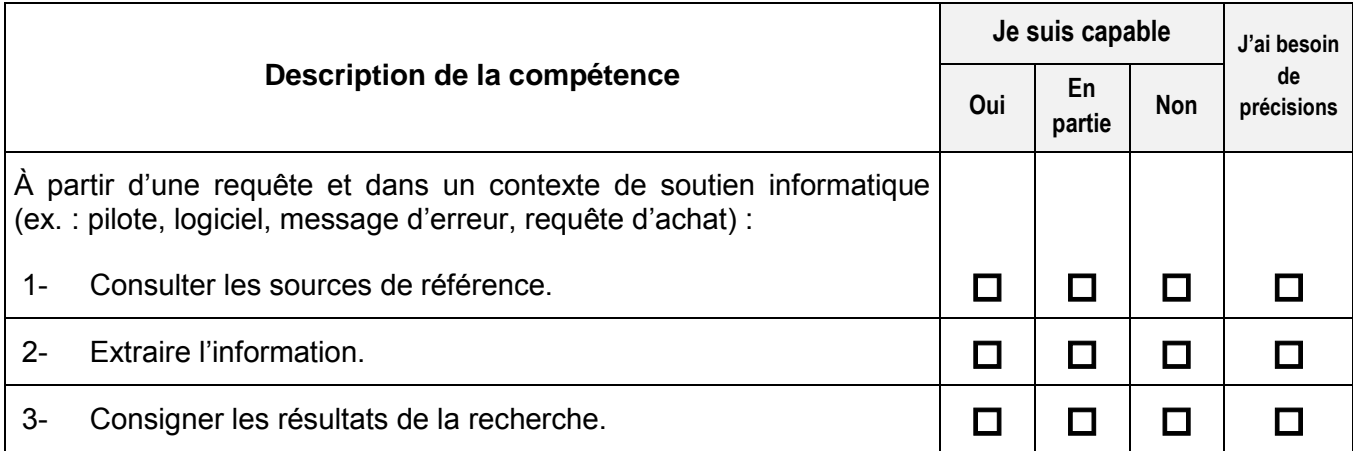

#### **Commentaires :**

Une limite de 90 caractères est appliquée à chaque ligne.

#### **EFFECTUER DE LA RECHERCHE D'INFORMATION 462052**

### **CONDITIONS DE RECONNAISSANCE**

## **CR-1 PREUVE D'UNE FORMATION SCOLAIRE RECONNUE ET RÉUSSIE**

*Pour plus de détails, vous référer à la remarque encadrée de la page 8.*

#### **CR-2 TÂCHE EN PRÉSENCE D'UNE ÉVALUATRICE OU D'UN ÉVALUATEUR**

Si vous avez choisi cette condition de reconnaissance, veuillez cocher la case de l'une des deux options suivantes pour nous indiquer votre préférence du lieu de réalisation de la tâche demandée :

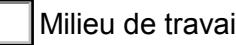

Milieu de travail | Établissement de formation

La compétence *Effectuer de la recherche d'information* peut être reconnue à la suite d'une tâche qui consiste à :

- consulter les sources de référence;  $\bullet$
- extraire l'information;
- consigner les résultats de la recherche.

*Choix*

#### <span id="page-18-0"></span>**DÉVELOPPER UN PROGRAMME UTILITAIRE 462068**

## **FICHE DESCRIPTIVE AUTOÉVALUATION**

**Information sur la compétence** Développer un programme simple et intégrer la base de la programmation.

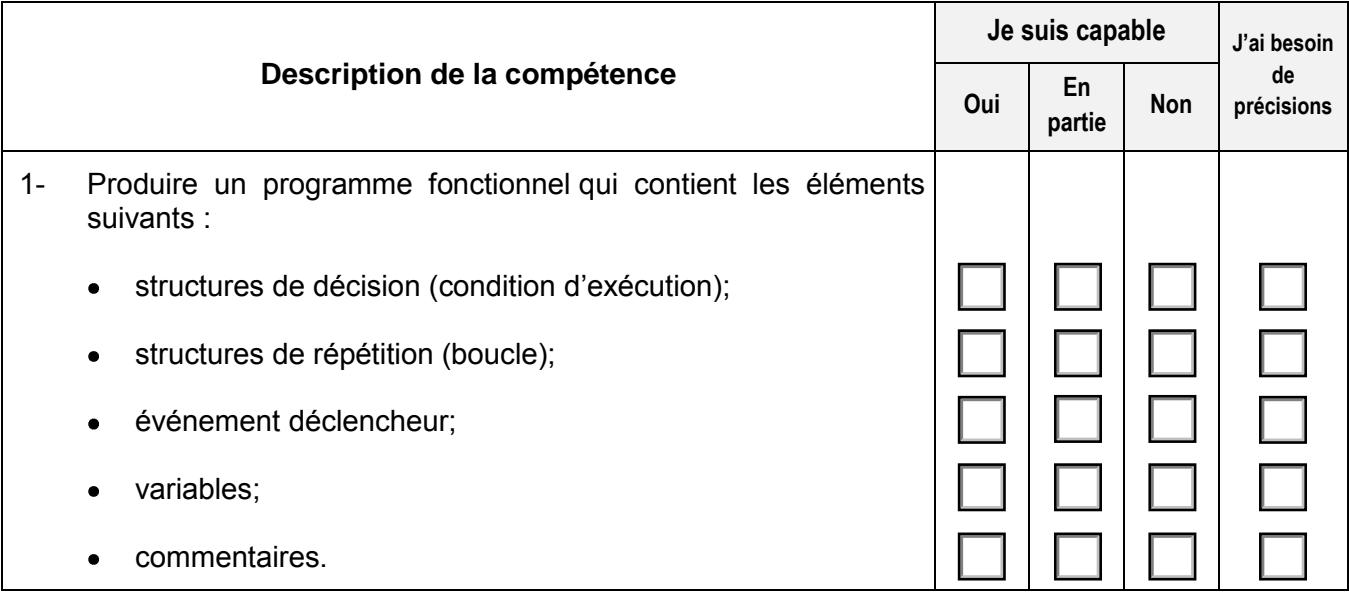

#### **Commentaires :**

Une limite de 90 caractères est appliquée à chaque ligne.

#### **DÉVELOPPER UN PROGRAMME UTILITAIRE 462068**

### **CONDITIONS DE RECONNAISSANCE**

#### **CR-1 PREUVE D'UNE FORMATION SCOLAIRE RECONNUE ET RÉUSSIE** *Pour plus de détails, vous référer à la remarque encadrée de la page 8.*

#### **CR-2 PRODUCTION PERSONNELLE - ENTRETIEN**

La compétence *Développer un programme utilitaire* peut être reconnue à la suite :

d'une production personnelle qui consiste à :

- développer un programme fonctionnel;  $\bullet$
- et

d'un entretien qui consiste à :

expliquer sa structure et son fonctionnement. $\bullet$ 

#### <span id="page-20-0"></span>**INTERAGIR DANS DES SITUATIONS PROFESSIONNELLES VARIÉES** 462074

### **FICHE DESCRIPTIVE**

#### **AUTOÉVALUATION**

**Information sur la compétence** Démontrer une attitude professionnelle dans un contexte de soutien informatique.

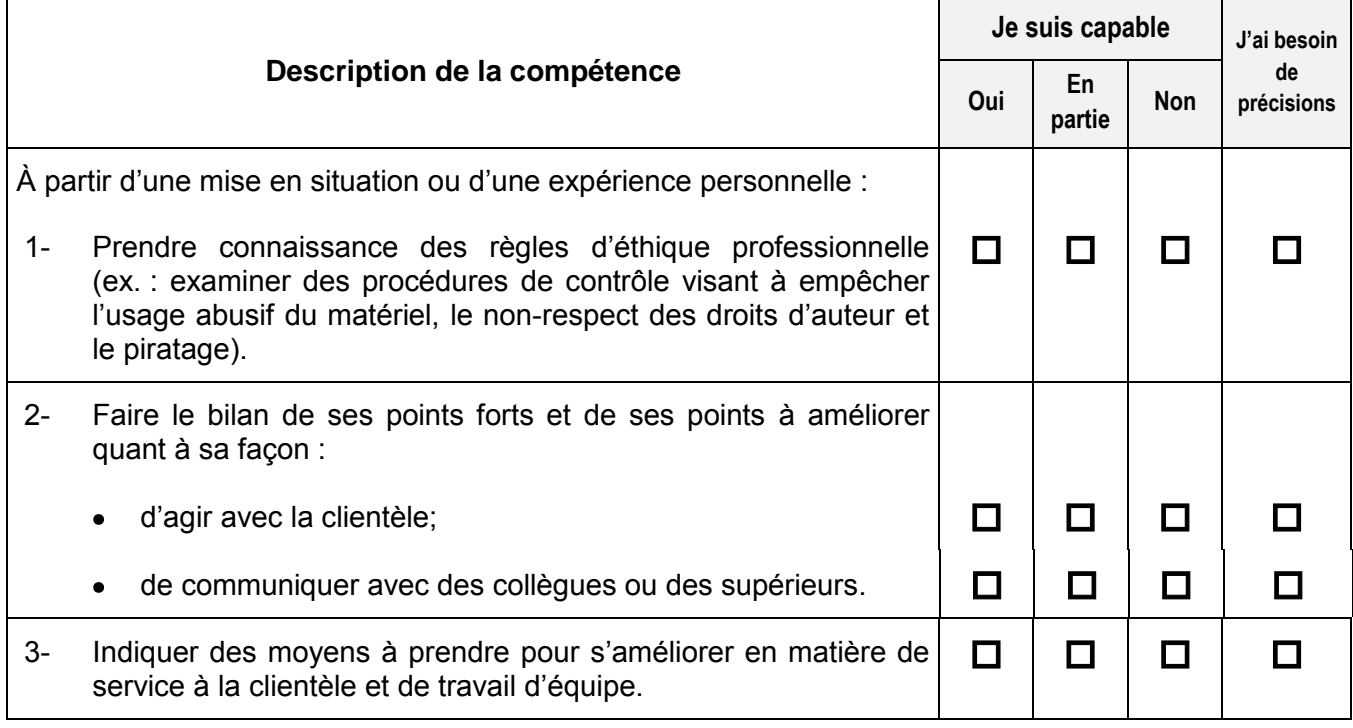

#### **Commentaires :**

Une limite de 90 caractères est appliquée à chaque ligne.

#### **INTERAGIR DANS DES SITUATIONS PROFESSIONNELLES VARIÉES 462074**

### **CONDITIONS DE RECONNAISSANCE**

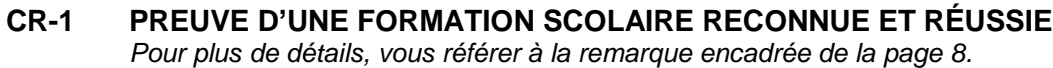

### **CR-2 ENTRETIEN**

Si vous avez choisi cette condition de reconnaissance, veuillez cocher la case de l'une des deux options suivantes pour nous indiquer votre préférence du lieu de réalisation de la tâche demandée :

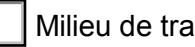

vail  $\|\cdot\|$  Établissement de formation

La compétence *Interagir dans des situations professionnelles variées* peut être reconnue à la suite d'un entretien qui consiste à :

- prendre connaissance des règles d'éthique professionnelle;  $\bullet$
- faire le bilan de ses points forts et de ses points à améliorer quant à sa façon d'agir avec la clientèle et de communiquer avec des collègues ou des supérieurs;
- indiquer des moyens à prendre pour s'améliorer en matière de service à la  $\bullet$ clientèle et de travail d'équipe.

*Choix*

 $\overline{\phantom{a}}$ 

### <span id="page-22-0"></span>**EXPLOITER LES POSSIBILITÉS DES LOGICIELS D'APPLICATION 462088**

### **FICHE DESCRIPTIVE**

#### **AUTOÉVALUATION**

**Information sur la compétence** Installer, personnaliser et désinstaller des logiciels d'application.

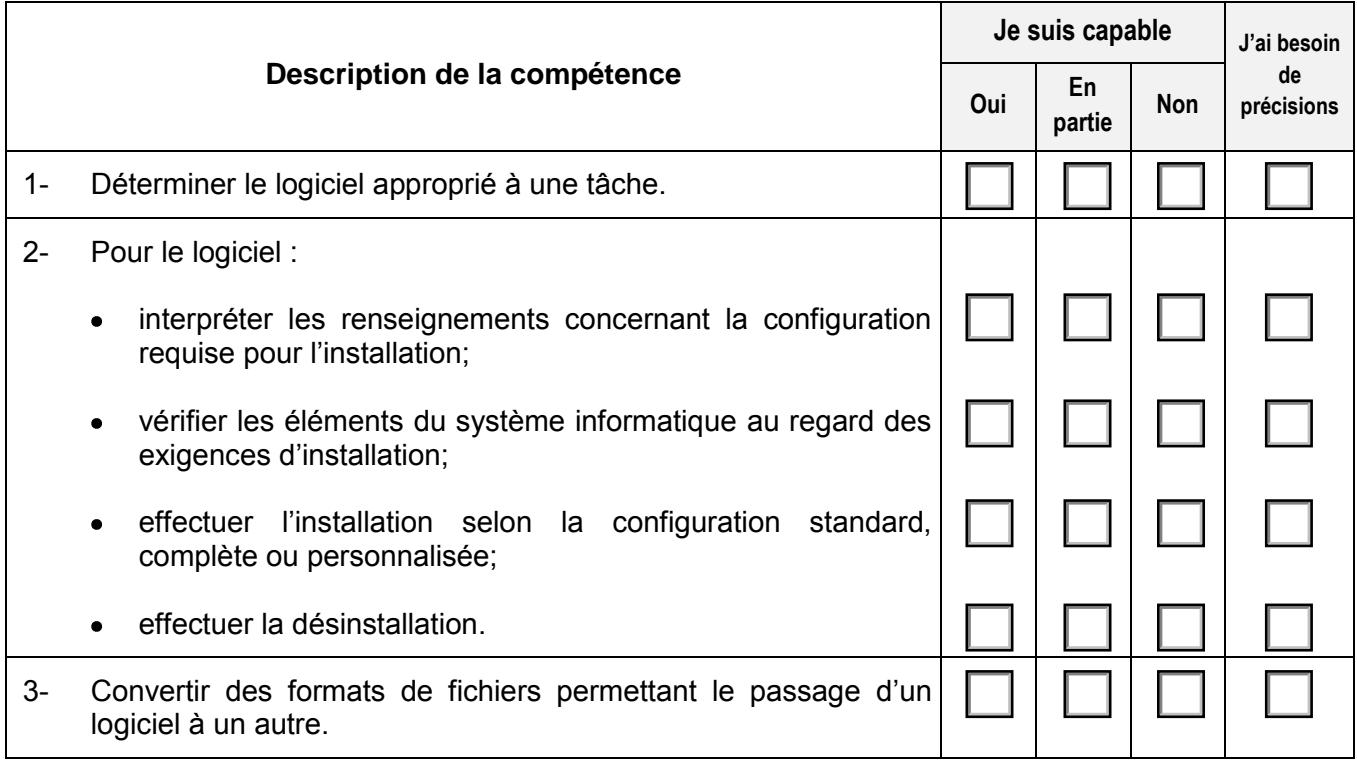

#### **Commentaires :**

Une limite de 90 caractères est appliquée à chaque ligne.

### **EXPLOITER LES POSSIBILITÉS DES LOGICIELS D'APPLICATION 462088**

### **CONDITIONS DE RECONNAISSANCE**

#### **CR-1 PREUVE D'UNE FORMATION SCOLAIRE RECONNUE ET RÉUSSIE** *Pour plus de détails, vous référer à la remarque encadrée de la page 8.*

#### **CR-2 TÂCHE EN PRÉSENCE D'UNE ÉVALUATRICE OU D'UN ÉVALUATEUR**

Si vous avez choisi cette condition de reconnaissance, veuillez cocher la case de l'une des deux options suivantes pour nous indiquer votre préférence du lieu de réalisation de la tâche demandée :

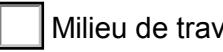

Milieu de travail | | Établissement de formation

La compétence *Exploiter les possibilités des logiciels d'application* peut être reconnue à la suite d'une tâche qui consiste à :

- déterminer le logiciel approprié à une tâche;  $\bullet$
- installer et désinstaller des logiciels;
- convertir des formats de fichiers permettant le passage d'un logiciel à un autre.

FD-CR\_2015-05 24

*Choix*

**462096**

### **FICHE DESCRIPTIVE**

#### **AUTOÉVALUATION**

<span id="page-24-0"></span>**Information sur la compétence** Installer et désinstaller des systèmes d'exploitation de technologie de pointe. Effectuer des opérations de base et protéger les données.

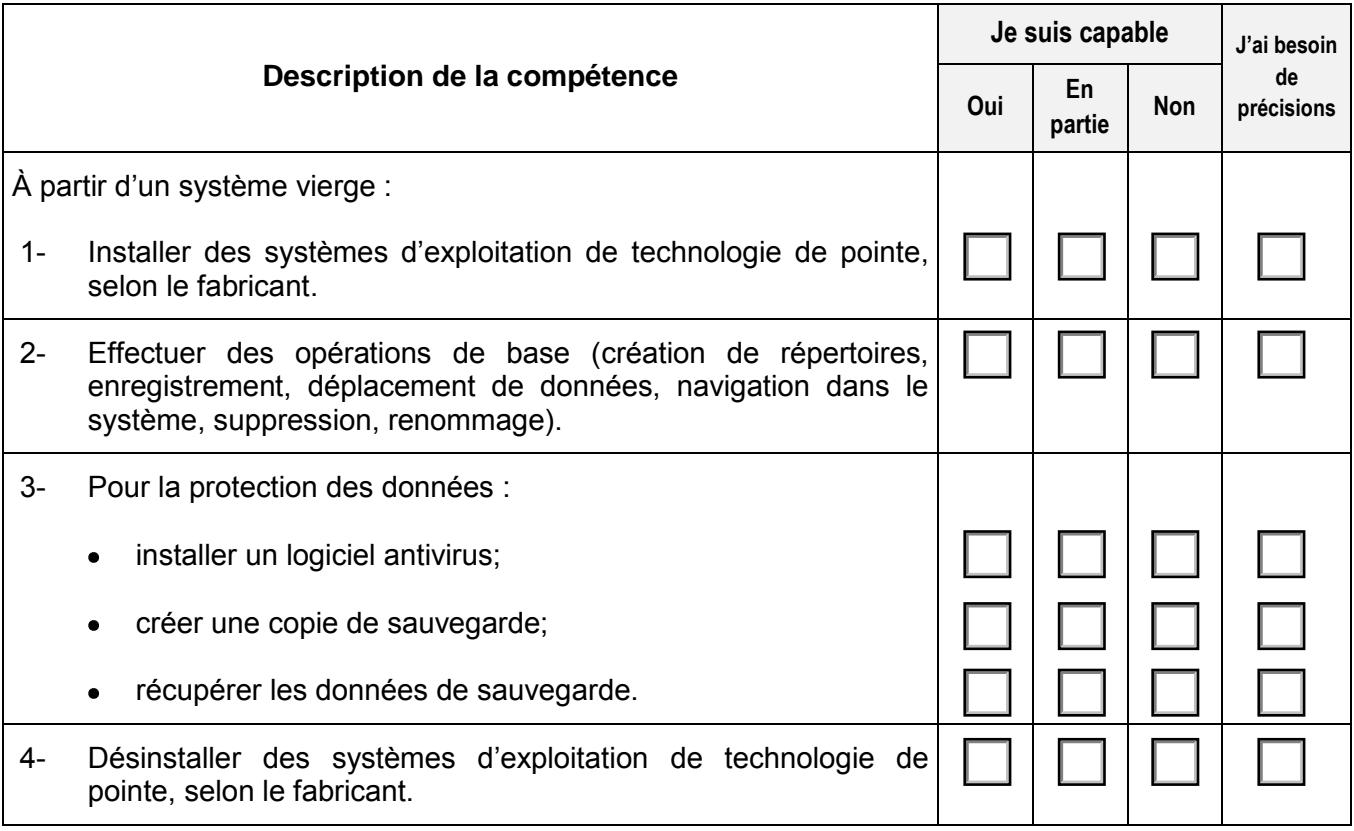

#### **Commentaires :**

Une limite de 90 caractères est appliquée à chaque ligne.

### **METTRE À PROFIT LES POSSIBILITÉS DE SYSTÈMES D'EXPLOITATION DE TECHNOLOGIE DE POINTE**

### **CONDITIONS DE RECONNAISSANCE**

#### **CR-1 PREUVE D'UNE FORMATION SCOLAIRE RECONNUE ET RÉUSSIE** *Pour plus de détails, vous référer à la remarque encadrée de la page 8.*

#### **CR-2 CERTIFICATION DÉLIVRÉE PAR UN MINISTÈRE OU UN ORGANISME RECONNU - ENTRETIEN**

La compétence *Mettre à profit les possibilités de systèmes d'exploitation de technologie de pointe* peut être reconnue sur présentation de l'un des certificats suivants :

- Microsoft Certified Solutions Associate (MCSA);
- Computing Technology Industry Association (CompTIA A+);
- Technicien Macintosh certifié Apple (Apple Certified Macintosh Technician [ACMT]);
- Certification de l'Institut professionnel Linux (Linux Professional Institute  $\bullet$ Certification [LPIC-1]);
- Administrateur système certifié Red Hat (Red Hat Certified System Administrator [RHCSA]);

et

d'un entretien qui consiste à vérifier l'application des tâches suivantes :

- installer des systèmes d'exploitation;  $\bullet$
- effectuer des opérations de base;
- protéger des données;
- désinstaller des systèmes d'exploitation. $\bullet$

**462096**

*Choix* j.

#### **METTRE À PROFIT LES POSSIBILITÉS DE SYSTÈMES D'EXPLOITATION DE TECHNOLOGIE DE POINTE**

### **CONDITIONS DE RECONNAISSANCE**

#### **CR-3 TÂCHE EN PRÉSENCE D'UNE ÉVALUATRICE OU D'UN ÉVALUATEUR**

Si vous avez choisi cette condition de reconnaissance, veuillez cocher la case de l'une des deux options suivantes pour nous indiquer votre préférence du lieu de réalisation de la tâche demandée :

Milieu de travail | Établissement de formation

La compétence *Mettre à profit les possibilités de systèmes d'exploitation de technologie pointe* peut être reconnue à la suite d'une tâche qui consiste à :

- installer des systèmes d'exploitation;  $\bullet$
- effectuer des opérations de base;  $\bullet$
- protéger des données;
- désinstaller des systèmes d'exploitation. $\bullet$

**462096**

*Choix*

#### <span id="page-27-0"></span>**CRÉER ET EXPLOITER UNE BASE DE DONNÉES 462106**

### **FICHE DESCRIPTIVE**

### **AUTOÉVALUATION**

**Information sur la compétence** Développer et utiliser une base de données.

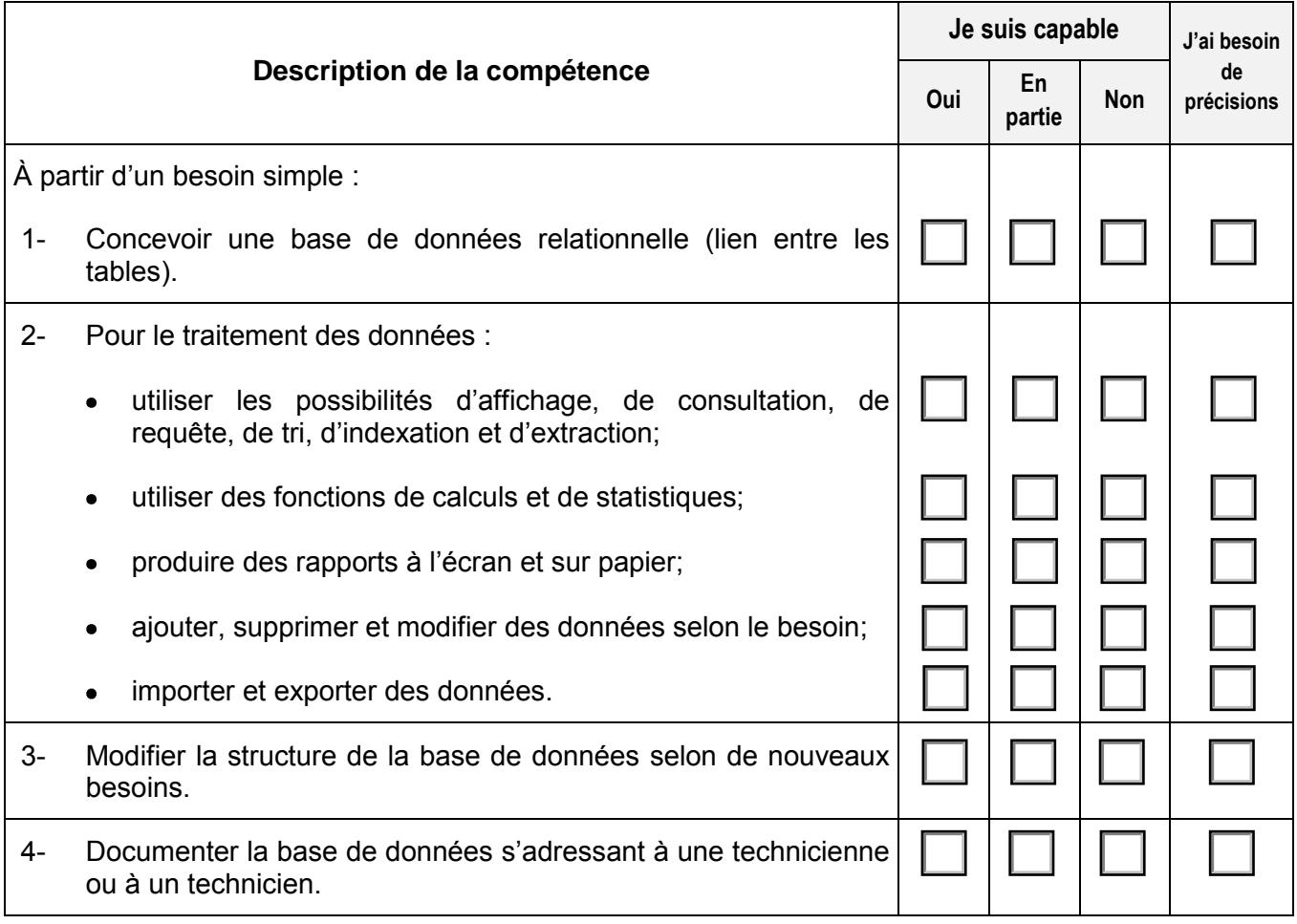

#### **Commentaires :**

Une limite de 90 caractères est appliquée à chaque ligne.

#### **CRÉER ET EXPLOITER UNE BASE DE DONNÉES 462106**

### **CONDITIONS DE RECONNAISSANCE**

#### **CR-1 PREUVE D'UNE FORMATION SCOLAIRE RECONNUE ET RÉUSSIE** *Pour plus de détails, vous référer à la remarque encadrée de la page 8.*

#### **CR-2 PRODUCTION PERSONNELLE - ENTRETIEN - TÂCHE EN PRÉSENCE D'UNE ÉVALUATRICE OU D'UN ÉVALUATEUR**

La compétence *Créer et exploiter une base de données* peut être reconnue à la suite :

d'une production personnelle qui consiste à concevoir une base de données relationnelle,

FD-CR\_2015-05 29

et

d'un entretien qui consiste à :

 $\bullet$ expliquer sa structure et son fonctionnement;

et

d'une tâche qui consiste à :

- traiter des données;  $\bullet$
- $\bullet$ modifier la structure;
- exporter des données;  $\bullet$
- imprimer des données. $\bullet$

*Choix*

<span id="page-29-0"></span>**INSTALLER LES ÉLÉMENTS PHYSIQUES ET LOGIQUES D'UN POSTE INFORMATIQUE 462116**

### **FICHE DESCRIPTIVE**

### **AUTOÉVALUATION**

**Information sur la compétence** À partir d'un besoin, assembler et préparer un poste informatique fonctionnel.

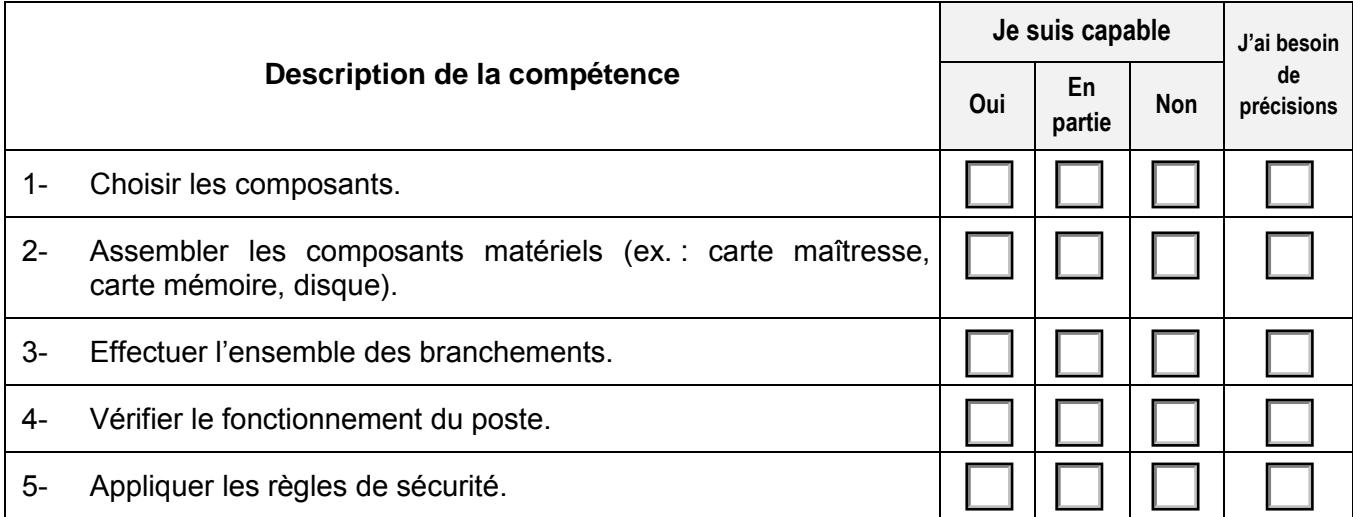

#### **Commentaires :**

Une limite de 90 caractères est appliquée à chaque ligne.

FD-CR\_2015-05 31

#### **INSTALLER LES ÉLÉMENTS PHYSIQUES ET LOGIQUES D'UN POSTE INFORMATIQUE 462116**

### **CONDITIONS DE RECONNAISSANCE**

### **CR-1 PREUVE D'UNE FORMATION SCOLAIRE RECONNUE ET RÉUSSIE**

*Pour plus de détails, vous référer à la remarque encadrée de la page 8.*

#### **CR-2 TÂCHE EN PRÉSENCE D'UNE ÉVALUATRICE OU D'UN ÉVALUATEUR**

Si vous avez choisi cette condition de reconnaissance, veuillez cocher la case de l'une des deux options suivantes pour nous indiquer votre préférence du lieu de réalisation de la tâche demandée :

Milieu de travail | Établissement de formation

La compétence *Installer les éléments physiques et logiques d'un poste informatique* peut être reconnue à la suite d'une tâche qui consiste à :

- choisir les composants;  $\bullet$
- assembler les composants matériels;
- effectuer l'ensemble des branchements;  $\bullet$
- vérifier le fonctionnement du poste;  $\bullet$
- appliquer les règles de sécurité.

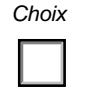

#### <span id="page-31-0"></span>**GÉRER SON TEMPS 462122**

### **FICHE DESCRIPTIVE**

### **AUTOÉVALUATION**

**Information sur la compétence** Réfléchir sur l'importance de gérer son temps.

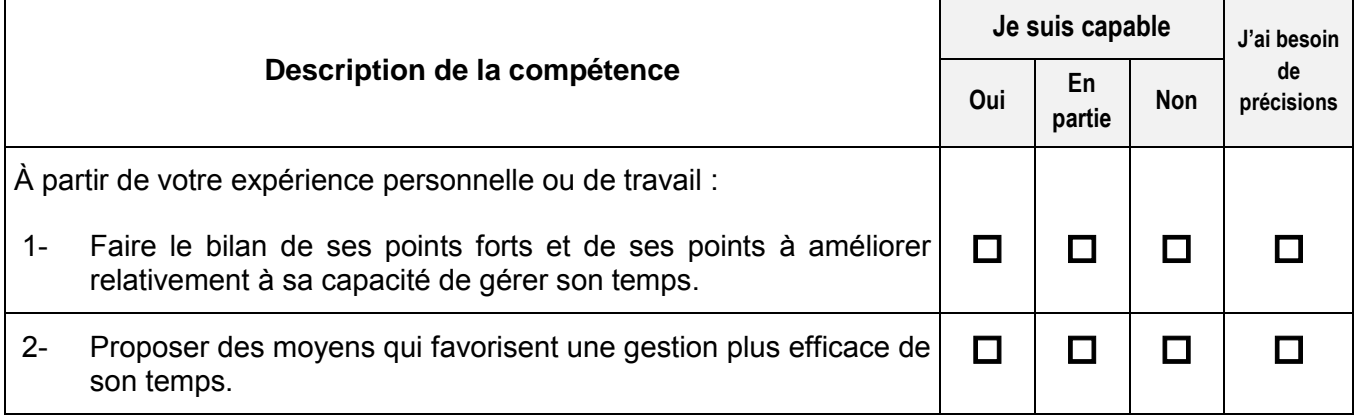

#### **Commentaires :**

Une limite de 90 caractères est appliquée à chaque ligne.

#### **GÉRER SON TEMPS 462122**

### **CONDITIONS DE RECONNAISSANCE**

# **CR-1 PREUVE D'UNE FORMATION SCOLAIRE RECONNUE ET RÉUSSIE**

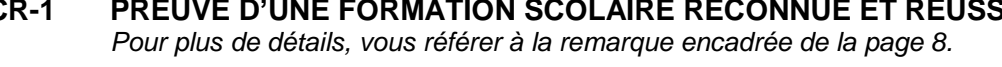

### **CR-2 ENTRETIEN**

Si vous avez choisi cette condition de reconnaissance, veuillez cocher la case de l'une des deux options suivantes pour nous indiquer votre préférence du lieu de réalisation de la tâche demandée :

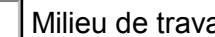

ail | Établissement de formation

La compétence *Gérer son temps* peut être reconnue à la suite d'un entretien qui consiste à :

- faire le bilan de ses points forts et de ses points à améliorer relativement à sa  $\bullet$ capacité de gérer son temps;
- proposer des moyens qui favorisent une gestion plus efficace de son temps. $\bullet$

*Choix*

## **FICHE DESCRIPTIVE**

### **AUTOÉVALUATION**

<span id="page-33-0"></span>**Information sur la compétence** Interagir en anglais dans un contexte de soutien informatique.

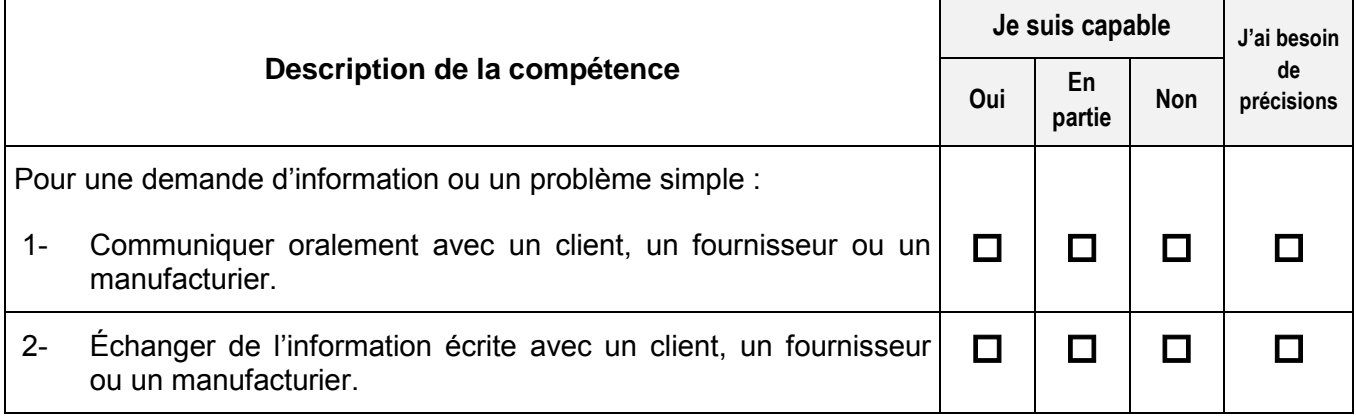

#### **Commentaires :**

Une limite de 90 caractères est appliquée à chaque ligne.

#### **COMMUNIQUER EN ANGLAIS 462135**

### **CONDITIONS DE RECONNAISSANCE**

#### **CR-1 PREUVE D'UNE FORMATION SCOLAIRE RECONNUE ET RÉUSSIE** *Pour plus de détails, vous référer à la remarque encadrée de la page 8.*

#### **CR-2 TÂCHE EN PRÉSENCE D'UNE ÉVALUATRICE OU D'UN ÉVALUATEUR**

Si vous avez choisi cette condition de reconnaissance, veuillez cocher la case de l'une des deux options suivantes pour nous indiquer votre préférence du lieu de réalisation de la tâche demandée :

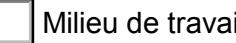

Milieu de travail | Établissement de formation

La compétence *Communiquer en anglais* peut être reconnue à la suite d'une tâche qui consiste à :

- communiquer oralement avec un client, un fournisseur ou un manufacturier;  $\bullet$
- échanger de l'information écrite avec un client, un fournisseur ou un manufacturier.

#### <span id="page-35-0"></span>**GÉRER L'ACCÈS AUX RESSOURCES D'UN RÉSEAU 462148**

## **FICHE DESCRIPTIVE AUTOÉVALUATION**

**Information sur la compétence** Administrer les ressources d'un réseau en ce qui concerne le soutien de base.

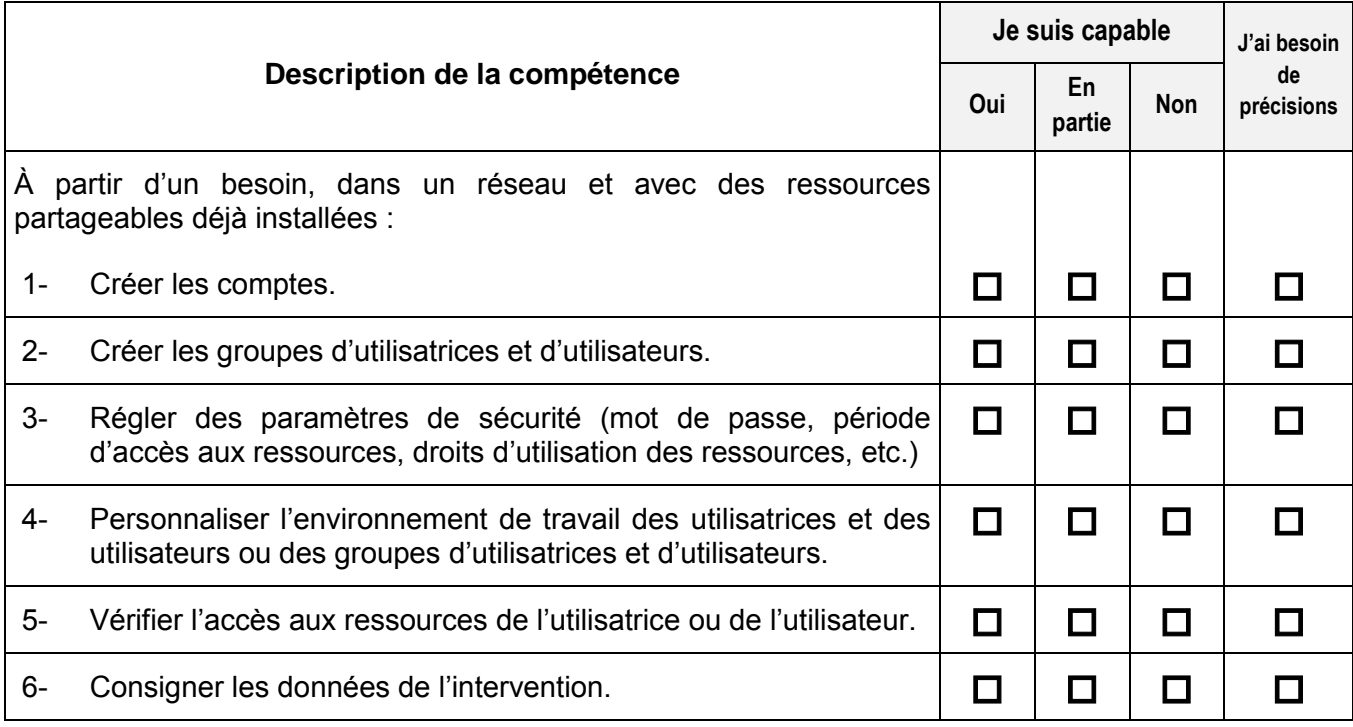

**Commentaires :**

Une limite de 90 caractères est appliquée à chaque ligne.

#### **GÉRER L'ACCÈS AUX RESSOURCES D'UN RÉSEAU 462148**

### **CONDITIONS DE RECONNAISSANCE**

### **CR-1 PREUVE D'UNE FORMATION SCOLAIRE RECONNUE ET RÉUSSIE**

*Pour plus de détails, vous référer à la remarque encadrée de la page 8.*

#### **CR-2 TÂCHE EN PRÉSENCE D'UNE ÉVALUATRICE OU D'UN ÉVALUATEUR**

Si vous avez choisi cette condition de reconnaissance, veuillez cocher la case de l'une des deux options suivantes pour nous indiquer votre préférence du lieu de réalisation de la tâche demandée :

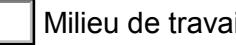

Milieu de travail | Établissement de formation

La compétence *Gérer l'accès aux ressources d'un réseau* peut être reconnue à la suite d'une tâche qui consiste à :

- créer des comptes;  $\bullet$
- créer des groupes d'utilisatrices et d'utilisateurs;
- régler des paramètres de sécurité;
- personnaliser l'environnement de travail des utilisatrices et des utilisateurs ou des groupes d'utilisatrices et d'utilisateurs;
- vérifier l'accès aux ressources de l'utilisatrice ou de l'utilisateur;  $\bullet$
- consigner les données de l'intervention.

*Choix*

#### <span id="page-37-0"></span>**METTRE EN PLACE LES RESSOURCES PARTAGEABLES D'UN RÉSEAU 462157**

### **FICHE DESCRIPTIVE**

#### **AUTOÉVALUATION**

**Information sur la compétence** Installer les éléments physiques et logiques d'un réseau et en effectuer la mise en œuvre.

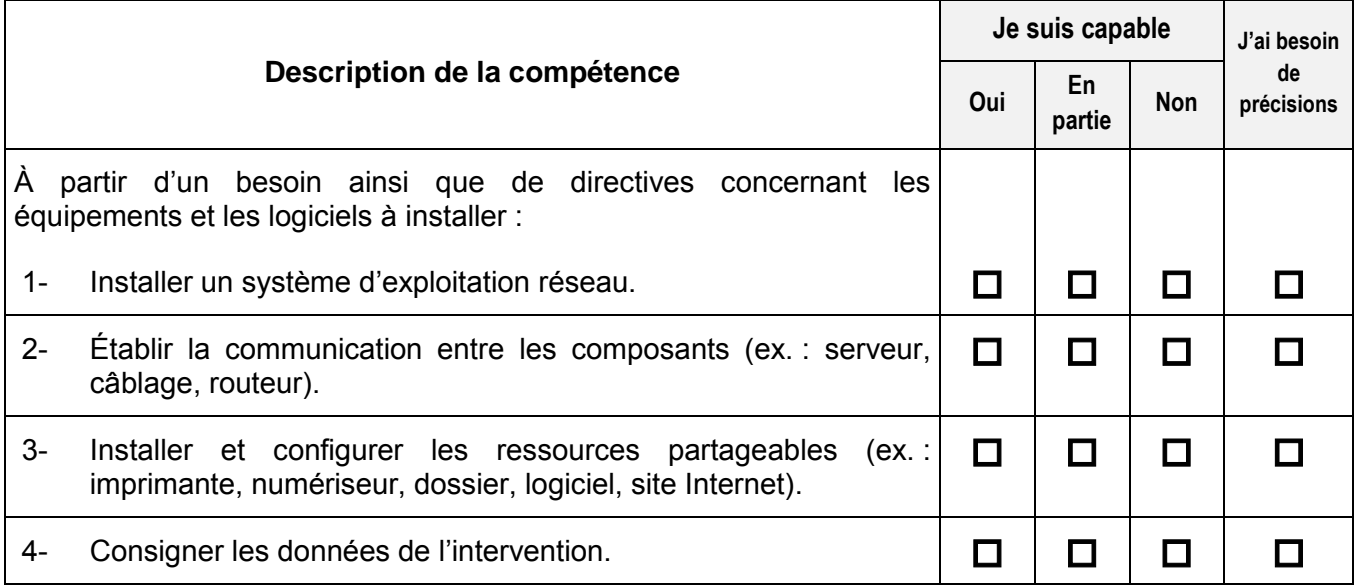

**Commentaires :**

Une limite de 90 caractères est appliquée à chaque ligne.

### **METTRE EN PLACE LES RESSOURCES PARTAGEABLES D'UN RÉSEAU 462157**

### **CONDITIONS DE RECONNAISSANCE**

#### **CR-1 PREUVE D'UNE FORMATION SCOLAIRE RECONNUE ET RÉUSSIE** *Pour plus de détails, vous référer à la remarque encadrée de la page 8.*

### **CR-2 TÂCHE EN PRÉSENCE D'UNE ÉVALUATRICE OU D'UN ÉVALUATEUR**

Si vous avez choisi cette condition de reconnaissance, veuillez cocher la case de l'une des deux options suivantes pour nous indiquer votre préférence du lieu de réalisation de la tâche demandée :

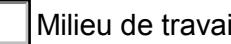

Milieu de travail | Établissement de formation

La compétence *Mettre en place les ressources partageables d'un réseau* peut être reconnue à la suite d'une tâche qui consiste à :

- installer un système d'exploitation réseau;  $\bullet$
- établir la communication entre les composants;
- installer et configurer les ressources partageables;
- consigner les données de l'intervention.

*Choix*

 $\overline{\phantom{a}}$ 

### <span id="page-39-0"></span>**EXPLOITER LES POSSIBILITÉS DES MOYENS DE TÉLÉCOMMUNICATION 462166**

## **FICHE DESCRIPTIVE**

### **AUTOÉVALUATION**

**Information sur la compétence** Créer un site Internet et se connecter à un poste informatique à distance.

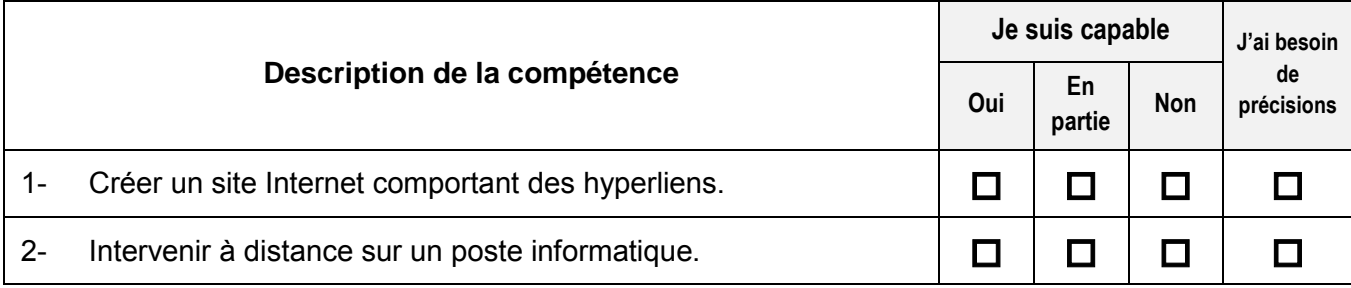

#### **Commentaires :**

Une limite de 90 caractères est appliquée à chaque ligne.

#### **EXPLOITER LES POSSIBILITÉS DES MOYENS DE TÉLÉCOMMUNICATION 462166**

### **CONDITIONS DE RECONNAISSANCE**

#### **CR-1 PREUVE D'UNE FORMATION SCOLAIRE RECONNUE ET RÉUSSIE** *Pour plus de détails, vous référer à la remarque encadrée de la page 8.*

#### **CR-2 PRODUCTION PERSONNELLE - ENTRETIEN - TÂCHE EN PRÉSENCE D'UNE ÉVALUATRICE OU D'UN ÉVALUATEUR**

La compétence *Exploiter les possibilités des moyens de télécommunication* peut être reconnue à la suite :

d'une production personnelle qui consiste à :

créer un site Internet;  $\bullet$ 

et

d'un entretien qui consiste à :

expliquer sa structure et son fonctionnement;  $\bullet$ 

et

d'une tâche qui consiste à :

intervenir à distance sur un poste informatique. $\bullet$ 

*Choix*

 $\overline{\phantom{a}}$ 

 $\mathcal{L}_{\mathcal{A}}$ 

#### <span id="page-41-0"></span>**RÉTABLIR LE FONCTIONNEMENT D'UN POSTE INFORMATIQUE 462186**

### **FICHE DESCRIPTIVE**

### **AUTOÉVALUATION**

**Information sur la compétence** Rétablir le fonctionnement d'un poste informatique en raison d'un trouble matériel, de la présence d'un virus ou encore d'une mauvaise installation ou désinstallation d'un logiciel.

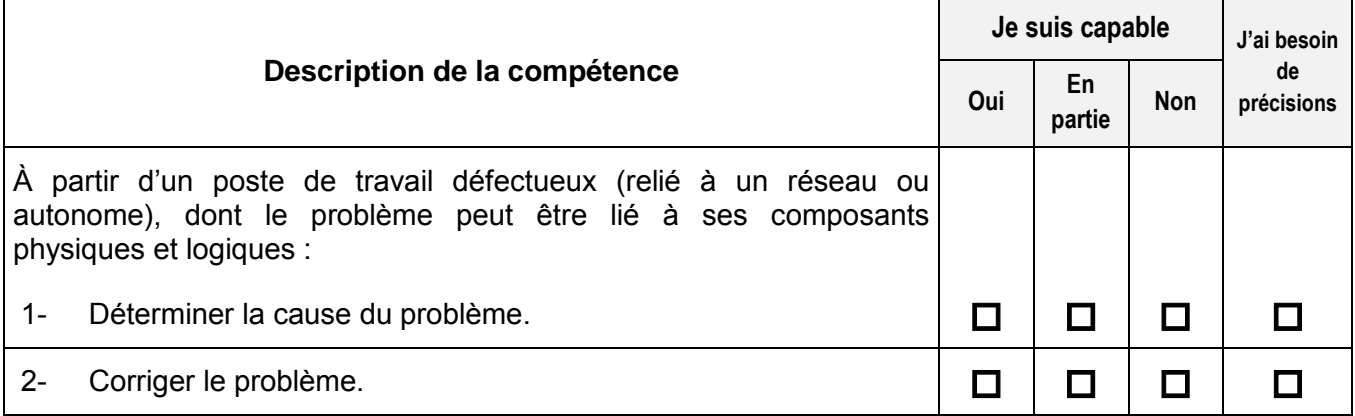

#### **Commentaires :**

Une limite de 90 caractères est appliquée à chaque ligne.

#### **RÉTABLIR LE FONCTIONNEMENT D'UN POSTE INFORMATIQUE 462186**

### **CONDITIONS DE RECONNAISSANCE**

#### **CR-1 PREUVE D'UNE FORMATION SCOLAIRE RECONNUE ET RÉUSSIE** *Pour plus de détails, vous référer à la remarque encadrée de la page 8.*

### **CR-2 TÂCHE EN PRÉSENCE D'UNE ÉVALUATRICE OU D'UN ÉVALUATEUR**

Si vous avez choisi cette condition de reconnaissance, veuillez cocher la case de l'une des deux options suivantes pour nous indiquer votre préférence du lieu de réalisation de la tâche demandée :

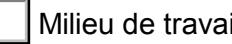

Milieu de travail | Établissement de formation

La compétence *Rétablir le fonctionnement d'un poste informatique* peut être reconnue à la suite d'une tâche qui consiste à :

- déterminer la cause du problème;  $\bullet$
- corriger le problème.

*Choix*

 $\mathcal{L}_{\mathcal{A}}$ 

#### <span id="page-43-0"></span>**OPTIMISER LE RENDEMENT D'UN POSTE INFORMATIQUE 462194**

### **FICHE DESCRIPTIVE**

#### **AUTOÉVALUATION**

**Information sur la compétence** Améliorer la performance d'un poste informatique par l'entremise de ses composants physiques ou logiques.

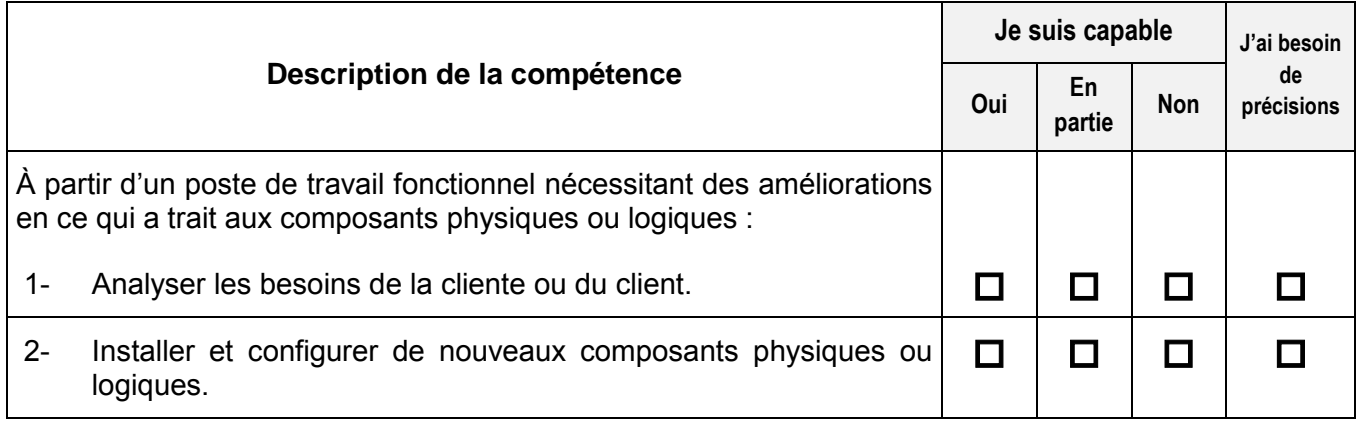

#### **Commentaires :**

Une limite de 90 caractères est appliquée à chaque ligne.

#### **OPTIMISER LE RENDEMENT D'UN POSTE INFORMATIQUE 462194**

### **CONDITIONS DE RECONNAISSANCE**

#### **CR-1 PREUVE D'UNE FORMATION SCOLAIRE RECONNUE ET RÉUSSIE** *Pour plus de détails, vous référer à la remarque encadrée de la page 8.*

#### **CR-2 TÂCHE EN PRÉSENCE D'UNE ÉVALUATRICE OU D'UN ÉVALUATEUR**

Si vous avez choisi cette condition de reconnaissance, veuillez cocher la case de l'une des deux options suivantes pour nous indiquer votre préférence du lieu de réalisation de la tâche demandée :

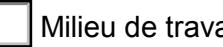

Milieu de travail | Établissement de formation

La compétence *Optimiser le rendement d'un poste informatique* peut être reconnue à la suite d'une tâche qui consiste à :

- analyser les besoins de la cliente ou du client;  $\bullet$
- installer et configurer de nouveaux composants physiques ou logiques.

# *Choix*

#### <span id="page-45-0"></span>**FOURNIR DE L'ASSISTANCE À LA CLIENTÈLE À PARTIR D'UN CENTRE D'APPEL**

### **FICHE DESCRIPTIVE**

### **AUTOÉVALUATION**

**Information sur la compétence** Résoudre un problème à distance.

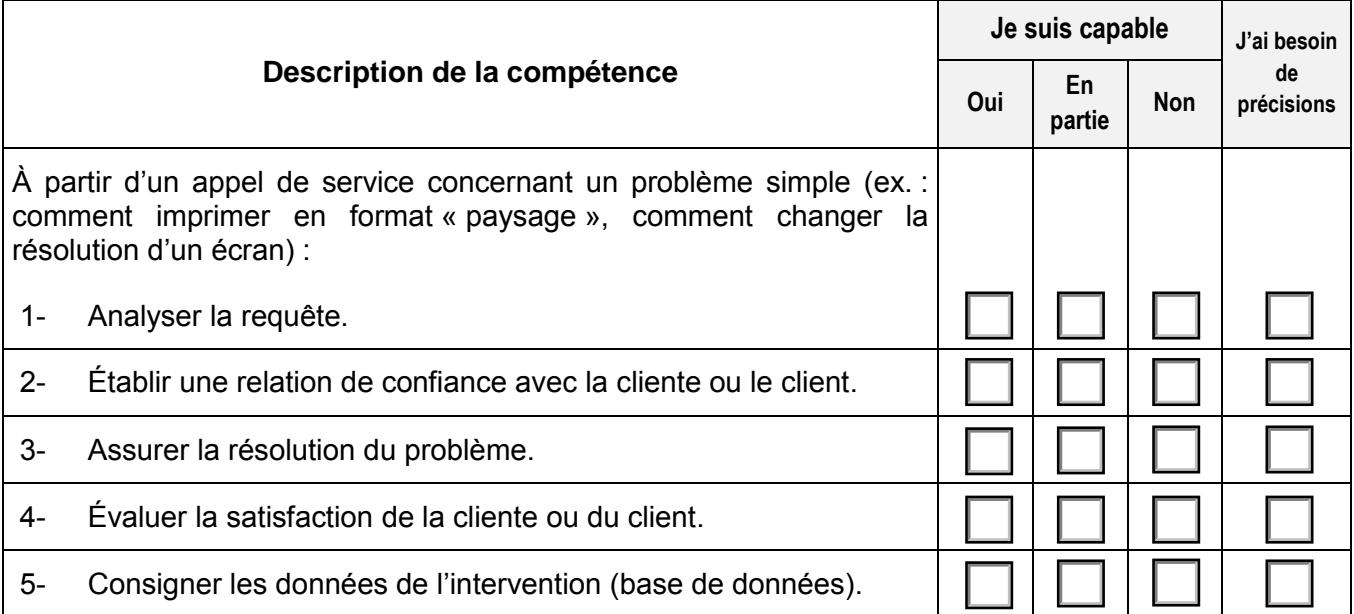

#### **Commentaires :**

Une limite de 90 caractères est appliquée à chaque ligne.

#### **FOURNIR DE L'ASSISTANCE À LA CLIENTÈLE À PARTIR D'UN CENTRE D'APPEL**

### **CONDITIONS DE RECONNAISSANCE**

#### **CR-1 PREUVE D'UNE FORMATION SCOLAIRE RECONNUE ET RÉUSSIE** *Pour plus de détails, vous référer à la remarque encadrée de la page 8.*

#### **CR-2 DOCUMENT DÉLIVRÉ PAR UN EMPLOYEUR - ENTRETIEN**

La compétence *Fournir de l'assistance à la clientèle à partir d'un centre d'appel* peut être reconnue à la suite :

de la présentation d'une lettre d'un employeur qui spécifie que la personne :

- reçoit les demandes de la clientèle et répond aux besoins de celle-ci;
- voit au suivi des travaux effectués et vérifie la satisfaction de la clientèle;

et

d'un entretien qui consiste à vérifier l'application des tâches suivantes :

- analyser la requête;
- établir une relation de confiance avec la cliente ou le client;
- consigner les données de l'intervention.

#### **CR-3 TÂCHE EN PRÉSENCE D'UNE ÉVALUATRICE OU D'UN ÉVALUATEUR**

Si vous avez choisi cette condition de reconnaissance, veuillez cocher la case de l'une des deux options suivantes pour nous indiquer votre préférence du lieu de réalisation de la tâche demandée :

Milieu de travail | Établissement de formation

La compétence *Fournir de l'assistance à la clientèle à partir d'un centre d'appel* peut être reconnue à la suite d'une tâche qui consiste à :

- recevoir et analyser la requête;
- établir une relation de confiance avec la cliente ou le client;
- évaluer la satisfaction de la cliente ou du client;
- consigner les données de l'intervention.

CLIQUER ICI LORSQUE VOUS AVEZ TERMINÉ POUR VERROUILLER ET ENREGISTRER VOS FICHES DESCRIPTIVES

FD-CR\_2015-05 47

j.

**462205**

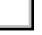